https://revistas.uminho.pt/index.php/ecum

# **Análise exploratória do modelo de simulação de rodovias de pista simples do VISSIM**

Exploratory analysis of the VISSIM's two-lane highway simulation model

F.A. Silva<sup>a</sup>, J.E. Bessa Júnior<sup>a†</sup>, A.L. Costa<sup>b</sup>, A.L.B.N. Cunha<sup>b</sup>, D.M.C. Velho<sup>c</sup>, A.F. Andalício<sup>c</sup>

<sup>a</sup>*Universidade Federal de Minas Gerais, Departamento de Engenharia de Transportes e Geotecnia, Belo Horizonte, Brasil*

*<sup>b</sup>Universidade de São Paulo, Departamento de Engenharia de Transportes, São Carlos, Brasil*

*<sup>c</sup>Concessionária BR-040 S/A, Nova Lima, Brasil*

† *Autor para correspondência: elievam@etg.ufmg.br*

#### **RESUMO**

A modelagem de rodovias de pista simples tem sido incorporada em simuladores de tráfego. Como a lógica de simulação em rodovias de pista simples teve que se adequar a outros submodelos comportamentais dos simuladores, como o de *carfollowing* e o de mudança de faixas, surge a necessidade de avaliar se a modelagem desse tipo de rodovia tem sido realizada adequadamente. Este artigo, portanto, teve como meta realizar essa análise para o VISSIM, devidamente calibrado por meio de dados de campo e com um Algoritmo Genético. Foram analisadas as variações de duas medidas de desempenho, velocidade média de viagem (*ATSd*) e número de ultrapassagens (*NUd*), de acordo com a variação das zonas de ultrapassagens proibidas, da porcentagem de veículos pesados e do fluxo de tráfego unidirecional. Não foram observadas grandes diferenças quando foram avaliados os valores de *ATSd*, ao contrário do que ocorreu com *NUd*.

### **ABSTRACT**

Two-lane highway modeling has been incorporated into traffic simulators. As the simulation logic to reproduce two-lane highway traffic streams had to adapt to other simulators' behavioral sub-models, such as car-following and lanechanging, it is necessary to evaluate whether the modeling of this type of highway has been carried out properly. This article, therefore, aimed to carry out this analysis for VISSIM, properly calibrated through field data and with a Genetic Algorithm. The variations of two performance measures, the average travel speed (ATSd) and the number of overtaking (NUd), were analyzed according to the variation of no-overtaking zones, the percentage of heavy vehicles, and the oneway traffic flow. No major differences were observed when the ATSd values were evaluated, contrary to what happened with NUd.

# **1. Introdução**

As características de uma rodovia de pista simples incluem a necessidade de realização de manobras de ultrapassagens quando um veículo mais rápido encontra um veículo mais lento em um determinado trajeto. Se a geometria viária não permite uma visibilidade suficiente para o tráfego no sentido oposto, os veículos mais rápidos não realizam manobras de ultrapassagens e eles tendem a desenvolver uma velocidade abaixo daquela que gostariam. Os diferentes níveis de

**Palavras-chave:**

Rodovias de pista dupla; Simulação de tráfego; VISSIM.

#### **Keywords:**

Two-lane highways; Traffic simulation; VISSIM.

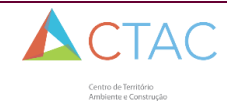

desempenho dos veículos e de usuários fazem com que os motoristas possuam velocidades médias de viagem diferentes. Quanto mais próximo da velocidade de fluxo livre os motoristas conseguem se manter, sobretudo sem viajar em pelotões, maior é a qualidade de serviço percebida por eles [1].

A distância mínima de visibilidade para ultrapassagens é a que permite ao motorista realizar as manobras com segurança, havendo tempo hábil para ultrapassar o veículo que trafega em velocidade mais lenta, sem colidir com o veículo que vem em sentido contrário e com espaço suficiente para abortar a manobra, caso necessário. Aspectos como esses têm sido incorporados nos simuladores de tráfego nos últimos anos para permitir a simulação de rodovias de pista simples. Isso tem ocorrido tanto com aqueles softwares mais vendidos, como aqueles voltados essencialmente para trabalhos de pesquisa. O TRARR [2] e o TWOPAS [3] foram, durante muito tempo, os simuladores mais utilizados para modelagem de rodovias de pista simples. O TWOPAS foi empregado no desenvolvimento do método para análise da capacidade e do nível de serviço desse tipo de rodovia do *Highway Capacity Manual* de 2000 [4] e no HCM2010 [1].

Daqueles softwares que podem ser adquiridos comercialmente, destaque para três simuladores que incorporaram a modelagem de rodovias de pista simples recentemente, o CORSIM [5], o VISSIM [6] e o AIMSUN [7]. Desses, o CORSIM foi o primeiro a incorporar esse tipo de modelagem, como explicado em [8], com a manobra de ultrapassagem tendo sido fortemente baseada no modelo do *Green Book* [9].

Como a lógica de simulação em rodovias de pista simples teve que ser incorporada para se adequar a outros submodelos dos simuladores, como o de *car-following* e o de mudança de faixas, surge a necessidade de avaliar se a modelagem desse tipo de rodovia tem sido realizada adequadamente, frente a diferentes níveis de demanda, de porcentagem de veículos pesados e diferentes configurações de zonas de ultrapassagens proibidas. Este artigo, portanto, tem como meta realizar essa análise para o simulador VISSIM, cuja descrição dos principais submodelos, em linhas gerais, é apresentada na seção a seguir e é baseada no manual do software [6].

# **2. O simulador vissim e a modelagem de rodovias de pista simples**

O modelo de *car-following* do VISSIM (de Wiedemann) é conhecido como um modelo psicofísico, pois leva em consideração aspectos da percepção dos condutores. A premissa básica do modelo é a de que o motorista de um veículo mais rápido começa a desacelerar quando percebe um veículo mais lento. Como ele não consegue determinar, precisamente, a velocidade do veículo mais lento, a velocidade ficará menor que a do veículo que segue a frente. Então, ele começa a acelerar até alcançar novamente a velocidade do veículo à frente. Assim, enquanto o motorista estiver atrás do veículo mais lento, sua velocidade irá oscilar, alternando aceleração e desaceleração, evitando ficar com uma velocidade constante atrás do veículo à frente.

No VISSIM, o veículo deseja ultrapassar quando a velocidade desejada é mais alta que a do veículo que está à frente (por padrão, de 0 a 4 m/s, com média de 2 m/s com distribuição normal). A velocidade de ultrapassagem é a velocidade desejada somada ao "fator de velocidade de ultrapassagem", que corresponde a um fator de aceleração do veículo que deseja ultrapassar, sendo o padrão igual a 1,30 m/s2. O tempo máximo da manobra é de 4 segundos, valor que também pode ser alterado. A manobra só acontece caso haja espaço suficiente após ultrapassar o veículo lento, possibilitando que a ultrapassagem ocorra em segurança. Se, durante a manobra, é observado um veículo em sentido contrário, a manobra será abortada e os veículos que trafegam atrás podem reduzir a velocidade para garantir que o veículo retorne para o pelotão.

O veículo que trafega em sentido oposto não é influenciado pela manobra de ultrapassagem. Antes de a ultrapassagem ser realizada, o VISSIM não considera mudanças das condições de tráfego na faixa direcional, como redutores de velocidade, mas assim que a manobra é iniciada, o veículo lento respeita essas sinalizações e as novas condições de tráfego. Não é possível alterar o comportamento do motorista, tornando-o mais agressivo; entretanto, é possível alterar a distância de segurança, que depende da velocidade do veículo que deseja ultrapassar e da velocidade do veículo lento. Logo após realizar a ultrapassagem, o veículo reduz a velocidade para a velocidade desejada.

Os diferentes comportamentos dos veículos no VISSIM são modelados de acordo com a

aceleração e a desaceleração, juntamente com os dados de massa e de potência, usando-se, para isso, funções de distribuição (em vez de dados médios). O microssimulador fornece funções padrões de aceleração e desaceleração para os tipos de veículos normalmente usados na Europa Ocidental, o que justifica a necessidade da caracterização da frota típica do local que se deseja simular.

No microssimulador, existem quatro tipos de funções: duas funções de aceleração, máxima e desejada, e duas de desaceleração, também de máxima e desejada. As funções de desaceleração são usadas para frenagem e não são objeto de análise deste trabalho. As distribuições de acelerações máxima e desejada foram objeto de análise em outro trabalho [10] e elas foram obtidas para quatro classes de caminhões: leves, médios, pesados e extrapesados.

Alguns trabalhos têm usado o VISSIM para modelar e analisar rodovias de pista simples. Silva et al. [11] recalibraram o simulador e produziram dados de tráfego sintéticos em diversas condições para avaliar o efeito de faixas adicionais de subida em segmentos de rodovias de pista simples no Brasil. Foram propostos modelos de tráfego para estimar a densidade de veículos em pelotões (FD) nesse tipo de segmento viário, tendo sido observado que os modelos foram capazes de gerar valores dessa medida de desempenho próximos dos que foram observados em campo. Um trabalho similar foi realizado por [12], mas para analisar segmentos com zonas de ultrapassagens proibidas. Os dados de FD obtidos dos modelos também foram próximos dos dados observados em campo.

Haq et al. [13] também avaliaram zonas de ultrapassagens em rodovias de pista simples com o VISSIM, especificamente as distâncias de visibilidade de ultrapassagem (PSD). Um novo modelo para estimar PSD foi proposto e comparado com os resultados obtidos com o simulador, tendo registrado diferenças da ordem de 3%. Ren et al. [14] também avaliaram o comportamento do tráfego em rodovias de pista simples com o simulador, mas em locais com zonas de obras. A ideia era propor formas alternativas de operação em rodovias de pista simples, nessas condições de obras. Como se vê, ainda são poucos os trabalhos que envolvem rodovias de pista simples e a modelagem com o VISSIM, talvez pelo desconhecimento das capacidades do simulador, algo que é buscado elucidar neste trabalho, como visto nas seções a seguir.

#### **3. Coleta e tratamento de dados de tráfego**

Para realizar a calibração e a validação de parâmetros dos submodelos comportamentais do VISSIM, foram coletados dados de tráfego na rodovia brasileira denominada "BR-040", nos estados de Minas Gerais (MG) e de Goiás (GO). Foram realizadas pesquisas de tráfego nos seguintes dias e horários:

- $\blacksquare$  29 de março de 2018, das 13:00 h às 17:00 h, nos trechos entre os km's 95 e 105; 130 e 140; e 140 e 150;
- 30 de março de 2018, das 8:00 h às 12:00 h, nos trechos entre os km's 19 e 29; e 29 e 39;
- 1 de abril de 2018, das 13:00 h às 17:00 h, novamente nos trechos entre os km's 95 e 105; 130 e 140; e 140 e 150;
- 7 de setembro, das 9 h às 13 h, nos trechos entre os km's 288 e 298; e
- 9 de setembro, das 13 h às 17 h, nos trechos entre os km's 359 e 399.

Na Tabela 1, é possível verificar as informações sobre a geometria viária, que é baseada num parâmetro que determina as subidas e descidas (*Rise and Fall* – RF) e na curvatura (*Bendiness* – BD) dos segmentos, assim como os dados de fluxo de tráfego e velocidade observados. O RF representa a razão entre o somatório das subidas e descidas, em metros (positivo para subidas e negativo para descidas) pelo comprimento do segmento viário, em km. De forma similar, o BD é calculado pela razão entre o somatório das mudanças no alinhamento horizontal, em graus, e o comprimento do segmento viário, em km.

Para esta pesquisa, e com o intuito principal de registrar ultrapassagens em zonas permitidas com e sem faixas adicionais em rodovias de pista simples, foi adquirido o quadricóptero (drone) portátil Mavic Pro [15]. O equipamento possui uma câmera estabilizada que captura vídeos em qualidade 4K, fotos de 12 megapixels, modos de voo inteligentes e recurso de desvio de obstáculos. Alcança uma velocidade máxima de voo de 65 km/h e um tempo máximo

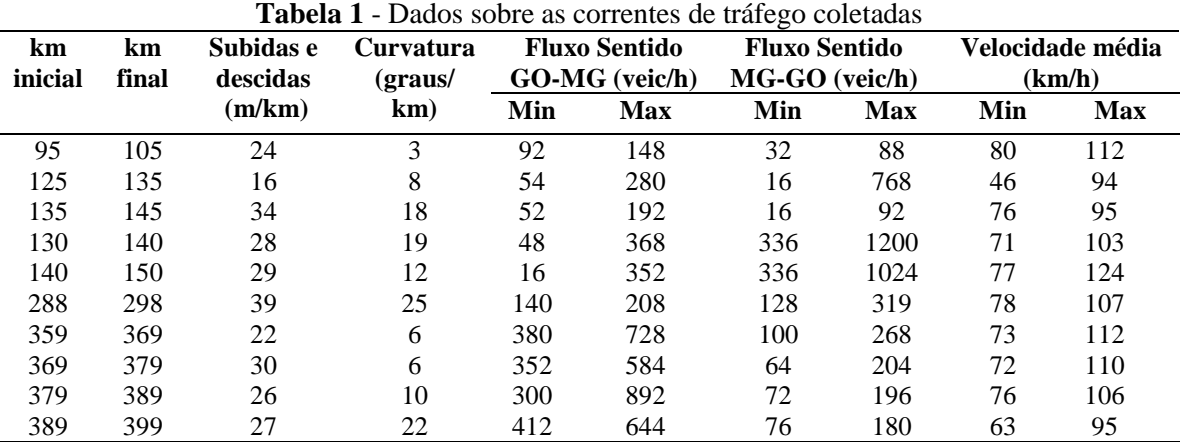

de voo, por bateria, de cerca de 20 minutos.

De acordo com a legislação brasileira [16], não podem ser realizados voos com mais de 120 m de altura, o que delimita a observações de trechos de ultrapassagens com comprimento suficiente para observação das manobras. O posicionamento escolhido para obtenção dos dados de tráfego foi no sentido longitudinal da rodovia, em direção ao horizonte. Diante desse posicionamento, para corrigir as distorções das distâncias com o drone posicionado em direção ao horizonte, foi utilizado um programa [17] para transformar a perspectiva das imagens de modo que a rodovia passasse a ter um formato retangular, como se o equipamento estivesse filmando numa posição perpendicular ao eixo da via, permitindo a análise das ultrapassagens em escala adequada.

# **4. Calibração e validação dos modelos comportamentais do VISSIM**

Para verificar quais parâmetros comportamentais do simulador – como os dos submodelos de *carfollowing* e de mudança de faixas – são mais relevantes para refletir as condições de tráfego, foi realizada uma análise de sensibilidade. Para isso, foram realizadas simulações com 10 replicações com diferentes sementes de números aleatórios em intervalos de 15 minutos, com 15 minutos de período de aquecimento, para dois trechos da rodovia (entre os km's 95 e 105 e os km's 288 e 298 da BR-040) em que foram coletados dados com filmagens. Os trechos foram escolhidos por terem apresentado uma maior amplitude em termos de fluxo de tráfego e de composição viária.

Para realizar o teste de sensibilidade de modo a verificar quais parâmetros comportamentais são mais relevantes, foi utilizado um método [18] que consiste em alterar os parâmetros dos modelos do VISSIM de modo a verificar o impacto nos resultados da simulação. Foram escolhidos, como medidas de desempenho, a velocidade média de viagem (*ATS*) e a porcentagem de veículos em pelotões (*PF*), por sentido. Então, foram calculados Intervalos de Confiança (IC's) das diferenças dos resultados quando cada parâmetro é alterado, em relação aos resultados usando-se os parâmetros padrões. Caso os intervalos contenham o zero ou sejam pequenos, a influência do parâmetro na medida de desempenho é considerada pequena. Caso contrário, significa que o parâmetro é relevante para calibração.

Para a realização da análise de sensibilidade, os parâmetros comportamentais foram alterados, nas simulações, por duas vezes: usando-se os limites mínimo e máximo dos intervalos de busca considerados para cada parâmetro. Posteriormente, nessas circunstâncias, foram obtidos os resultados de simulação que foram comparados com os resultados obtidos com os parâmetros padrões, calculando-se a média, o desvio padrão e o IC das diferenças absolutas dos resultados das simulações. Após aplicação do método, seis parâmetros foram identificados como relevantes para calibração nos dois segmentos viários: i) *LatDistDrivDef*; ii) *SafDistFactLnCg*; iii) *Look Ahead Maximum Distance (LookAheadDistMax)*; iv) *Observed Vehicles (ObsrvdVehs)*; v) o parâmetro CC1 do modelo de *car-following*, de Wiedemann 99, voltado para rodovias (*W99cc1Distr*); e vi) o parâmetro CC3 do modelo de *car-following*, também de Wiedemann 99 (*W99cc3*).

O *LatDistDrivDef*, ou *Lateral Minimum Distance at 50 km/h*, é a distância mínima entre veículos, em relação à faixa adjacente, mantida pelos veículos que ultrapassam pela faixa do sentido oposto, a 50 km/h, sendo que o valor padrão desse parâmetro é de 1,0 m [6]. Quando as velocidades de ultrapassagem são diferentes, os valores correspondentes à velocidade são obtidos por meio de interpolação linear. Então, para calibrar esse parâmetro, foi observado o comportamento dos veículos quando realizavam as ultrapassagens, captando-se a distância lateral e a velocidade em que os veículos realizavam as manobras. Foram coletadas informações de 31 manobras de ultrapassagens e encontrado um valor de 1,12 m para a distância lateral o *LatDistDrivDef*.

O *SafDistFactLnChg* é um fator de redução da distância de segurança desejada para a realização das mudanças de faixa que é o produto da distância de segurança desejada pelo fator de redução da distância de segurança. O fator pode ser definido como a razão da distância final de aproximação do veículo que realizar a ultrapassagem pela distância mantida pelos veículos seguindo outros veículos, mas que não desejam realizar ultrapassagens [6]. Para calibrar esse parâmetro, foram obtidas, das filmagens com drone citadas anteriormente, as distâncias que os veículos mantiveram quando atrás de outros veículos e foram observadas as distâncias dos veículos que iniciam as ultrapassagens no limite do início da manobra. Os dados observados indicaram uma distância média de 2,76 m e uma mediana de 2,35 quando os veículos estão em seguindo outro veículo. Quando no limite da aproximação para realizar a manobra de ultrapassagem, a média foi de 1,1 m e a mediana de 0,9 m. Assim, de posse dos dados de distância de segurança desejada e da redução para realização das manobras, foi possível calcular o fator para os veículos observados em campo. O valor padrão é de 0,6, enquanto para os veículos observados foi de 0,36.

Os outros quatro parâmetros relevantes foram estimados por meio de um Algoritmo Genético, técnica amplamente utilizada na calibração e validação de simuladores de tráfego [19,20]. O AG é um método iterativo baseado na teoria da evolução que se inicia com a produção de uma população aleatória, gerada a partir de um espaço de busca. Essa população é composta por indivíduos (ou cromossomos) que são formados a partir dos parâmetros comportamentais a serem calibrados. À medida que a população evolui, através da aplicação de operadores genéticos (seleção, *crossover*, mutação e predação), melhores soluções (os indivíduos da população) são encontradas, na tentativa de melhorar a função de adaptação, resultado da comparação entre medidas de desempenho encontradas em campo e obtidas por simulação. Portanto, os indivíduos mais bem adaptados (com melhores valores das funções de adaptação) tendem a permanecer na população e, assim, transferem as suas características às próximas gerações; enquanto isso, os menos adaptados tendem a desaparecer [21].

O AG aplicado nesta pesquisa é baseado em outro aplicado em estudos anteriores [22,23]. O processo inicia-se com a criação da população inicial de 10 indivíduos, baseado no intervalo de busca dos parâmetros de calibração que os compõe, com cada um deles associado a um determinado nível de agressividade: baixo, médio e alto. A Tabela 2 mostra os valores padrões dos parâmetros de calibração e seus intervalos de busca com base na agressividade.

| I aramon ob comportamentally ac canonação |                 |                                                     |               |               |               |               |                             |  |  |  |  |  |  |
|-------------------------------------------|-----------------|-----------------------------------------------------|---------------|---------------|---------------|---------------|-----------------------------|--|--|--|--|--|--|
|                                           |                 | Espaço de busca em função do nível de agressividade |               |               |               |               |                             |  |  |  |  |  |  |
| <b>Parâmetro</b>                          | Valor<br>padrão |                                                     | <b>Baixo</b>  |               | Médio         | Alto          |                             |  |  |  |  |  |  |
|                                           |                 | <b>Mínimo</b>                                       | <b>Máximo</b> | <b>Mínimo</b> | <b>Máximo</b> | <b>Mínimo</b> | <b>Máximo</b>               |  |  |  |  |  |  |
| LookAheadDistMax                          | $250 \text{ m}$ | $\theta$                                            | 167           | 167           | 333           | 333           | 500                         |  |  |  |  |  |  |
| <i><b>ObsrvdVehs</b></i>                  | 2 veíc          | $\Omega$                                            | 3             | 3             |               |               | 10                          |  |  |  |  |  |  |
| W99cc1Distr                               |                 | 20                                                  | 30            | 2             | 20            |               | $\mathcal{D}_{\mathcal{L}}$ |  |  |  |  |  |  |
| W99cc3                                    | $-8.0 s$        | $-16$                                               | $-10.7$       | $-10.7$       | $-5,3$        | $-5.3$        | $\theta$                    |  |  |  |  |  |  |

**Tabela 2** - Parâmetros comportamentais de calibração

Cada cromossomo representa um conjunto de parâmetros de calibração que são inseridos nos arquivos de entrada de metade das correntes de tráfego de 15 minutos obtidas por filmagens. A outra metade foi usada para realizar a validação do AG. O grau de adaptação (qualidade) de cada indivíduo da população é determinado por meio de uma função objetivo escolhida, o somatório dos erros quadráticos (SE), que tem, como principal vantagem, penalizar àquelas soluções que produzem grandes erros absolutos. A formulação de SE é dada por:

$$
SE = \sum_{i=1}^{n} \sum_{j=1}^{m} \sum_{k=1}^{2} \sum_{w=1}^{2} \left( y_{ijkw} - x_{ijkw} \right)^2,
$$
 (1)

Em que *yijkw* é a velocidade média de viagem obtida na simulação, para o trecho filmado i, corrente de tráfego j, sentido de tráfego *k* (leste ou oeste) e tipo de veículo *w* (automóvel ou veículo pesado); *xijkw* é a velocidade média de viagem obtida em campo, para o trecho filmado *i*, corrente de tráfego *j*, sentido de tráfego *k* e tipo de veículo *w*; a variável n representa a metade dos trechos filmados; e *m* significa o total de correntes de tráfego de 15 minutos do trecho *i*.

Se a máxima geração (30) não tiver sido atingida, os operadores genéticos são acionados para produzir uma nova geração da população. O tipo de seleção de dois indivíduos (pais) para realização de cruzamento (*crossover*) é baseado na técnica da roleta [21], em que a probabilidade de serem selecionados é função do seu grau de adaptação ao meio. Portanto, quanto menor for o SE do indivíduo, mais chance ele tem de ser selecionado para realização de cruzamento. O novo cromossomo de um indivíduo da geração seguinte possui genes (parâmetros de calibração) que são resultados da média aritmética dos genes dos seus pais.

A mutação é a seleção aleatória de genes (parâmetros) da população de modo que eles são substituídos por outros gerados aleatoriamente em função do seu respectivo espaço de busca. A predação significa selecionar os piores indivíduos da população (maiores valores de SE) e substituí-los por outros gerados aleatoriamente, também em função do espaço de busca dos parâmetros de calibração. A mutação e a predação, que possuem, respectivamente, taxas de 30% e 20%, são aplicadas a cada duas gerações, de modo que a diversidade genética inserida possa ser absorvida paulatinamente.

Com a aplicação do *crossover*, é possível que alguns genes dos indivíduos de uma nova geração da população tenham agressividades diferentes daquelas definidas no início do processo de calibração (baixo, médio ou alto). Nesses casos, cada gene deverá ser substituído por um outro produzido aleatoriamente com base no espaço de busca, de acordo com seu nível de agressividade. A esse processo foi denominado "alteração genética" [24].

A melhor resposta encontrada pelo AG forneceu os seguintes valores para os parâmetros de calibração: *LookAheadDistMax* igual a 419 m; *ObsrvdVehs* igual a 7 veículos; *W99cc1Distr* igual a 1; e *W99cc3* igual a -2,6 s. Usando-se os valores padrões dos parâmetros de calibração (Tabela 2), foi encontrado um valor de SE igual a 10.603. Com a aplicação da melhor solução encontrada com o AG, obteve-se um valor de SE de 9.528, que é 10% menor do que quando usado os valores padrões dos parâmetros. Foi realizado um processo de validação ao testar a melhor solução encontrada na etapa de calibração. Nesse caso, o valor de SE encontrado foi de 15.001, valor que é 4% menor que o encontrado a partir dos parâmetros padrões, que foi igual a 15.635.

A aplicação do AG apresentou uma leve melhora em relação à utilização dos parâmetros padrões. Isso pode ser justificado em função da quantidade pequena de parâmetros a serem calibrados. Além disso, o processo de ajuste dos parâmetros foi iniciado com a calibração dos modelos de desempenho dos veículos pesados e com a obtenção de dois parâmetros em campo: *LatDistDrivDef* e *SafDistFactLnChg*. Com relação aos resultados dos parâmetros calibrados pelo AG, todos os valores foram considerados mais agressivos dos que os valores padrões do VISSIM. A exceção ficou por conta do W99cc1Distr, que permaneceu com o mesmo valor padrão do VISSIM.

# **5. Método para avaliação do modelo de ultrapassagens do VISSIM**

O método proposto para realizar uma análise exploratória do modelo de ultrapassagens do VISSIM na modelagem de rodovias de pista simples é baseado no trabalho de Moreno et al. (2018), realizado com o simulador TWOPAS. Consiste em simular um trecho hipotético de 10 km de extensão, em relevo plano, variando-se as porcentagens de zonas de ultrapassagens proibidas (NPZ) em 0%, 50% e 100%, conforme a Figura 1, para 9 cenários. Os cenários modelados começam e terminam com uma zona de ultrapassagem proibida (exceto quando NPZ = 0%). A velocidade desejada média escolhidas para os automóveis foi de 100 km/h, enquanto, para os veículos pesados, foi de 70 km/h. A divisão direcional utilizada é de 50/50.

Para cada um dos 9 cenários, foram simuladas as seguintes condições de tráfego:

- Volumes bidirecionais (*qbid*) entre 400 veic/h e 3200 veic/h, em passos de 400 veic/h;
- Porcentagem de veículos pesados ( $P_{hv}$ ) de 0%, 20%, 40% e 60%; as proporções das classes leves, médios, pesados e extrapesados, respectivamente, foram iguais a 26%, 40%, 28% e 6%, respectivamente, como observados em campo; e
- 10 replicações variando-se as sementes de números aleatórios, tendo sido calculados os valores médios dos resultados das replicações.

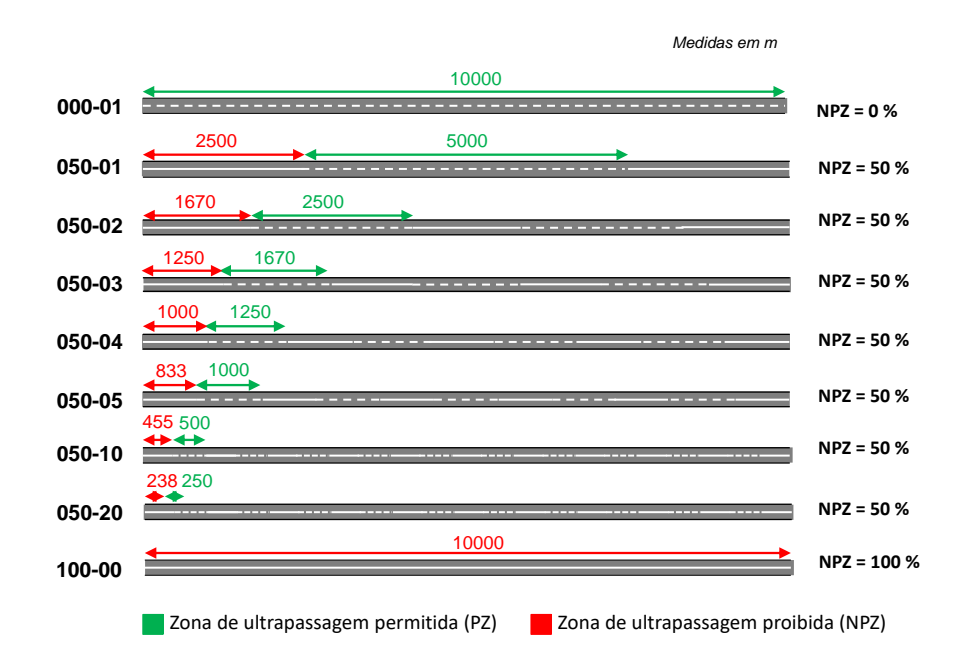

**Figura 1** - Cenários simulados (Adaptado de Moreno *et al*., 2018)

No total, foram realizadas 2.880 simulações, resultado da combinação de 9 valores de NPZ 8 *qbid* 4 *Phv* 10 replicações. Foi estabelecida uma atualização a cada décimo de segundo e um período de *warm-up* de 15 minutos, com um período de simulação de 1 hora.

Para comparar os resultados de diferentes condições de tráfego, foram avaliadas duas medidas de desempenho, por sentido de tráfego: a velocidade média de viagem (*ATSd*) e o total de ultrapassagens (*NUd*). Diferente de outros simuladores, como o TWOPAS e o CORSIM, o VISSIM ainda não fornece, como resultados da simulação, medidas de desempenho específicas para rodovias de pista simples, como a porcentagem de tempo viajando em pelotões, a porcentagem de veículos em pelotões e a densidade de veículos em pelotões.

# **6. Apresentação e análise dos resultados**

A Figura 2 ilustra os resultados obtidos com o VISSIM para a *ATSd*. É notável o quanto há pouca variabilidade entre os 9 cenários com zonas de ultrapassagens proibidas, sobretudo quanto *Phv* = 0 %. Para diferentes valores de *Phv*, diferentes níveis de NPZ alteram os resultados de *ATS<sup>d</sup>* somente quando o fluxo direcional (*qd*) é de, no máximo, 800 veic/h. Quando qd aumenta, praticamente não há alteração nos valores de *ATSd*, algo que é esperado, pois as oportunidades de ultrapassagens diminuem. Tanto esse fenômeno quanto as pequenas variações nos valores de *ATS<sup>d</sup>* são corroborados, por exemplo, pelo HCM2010 (TRB, 2010). Percebe-se, também, que, à medida que *Phv* aumenta, os valores de *ATS<sup>d</sup>* diminuem.

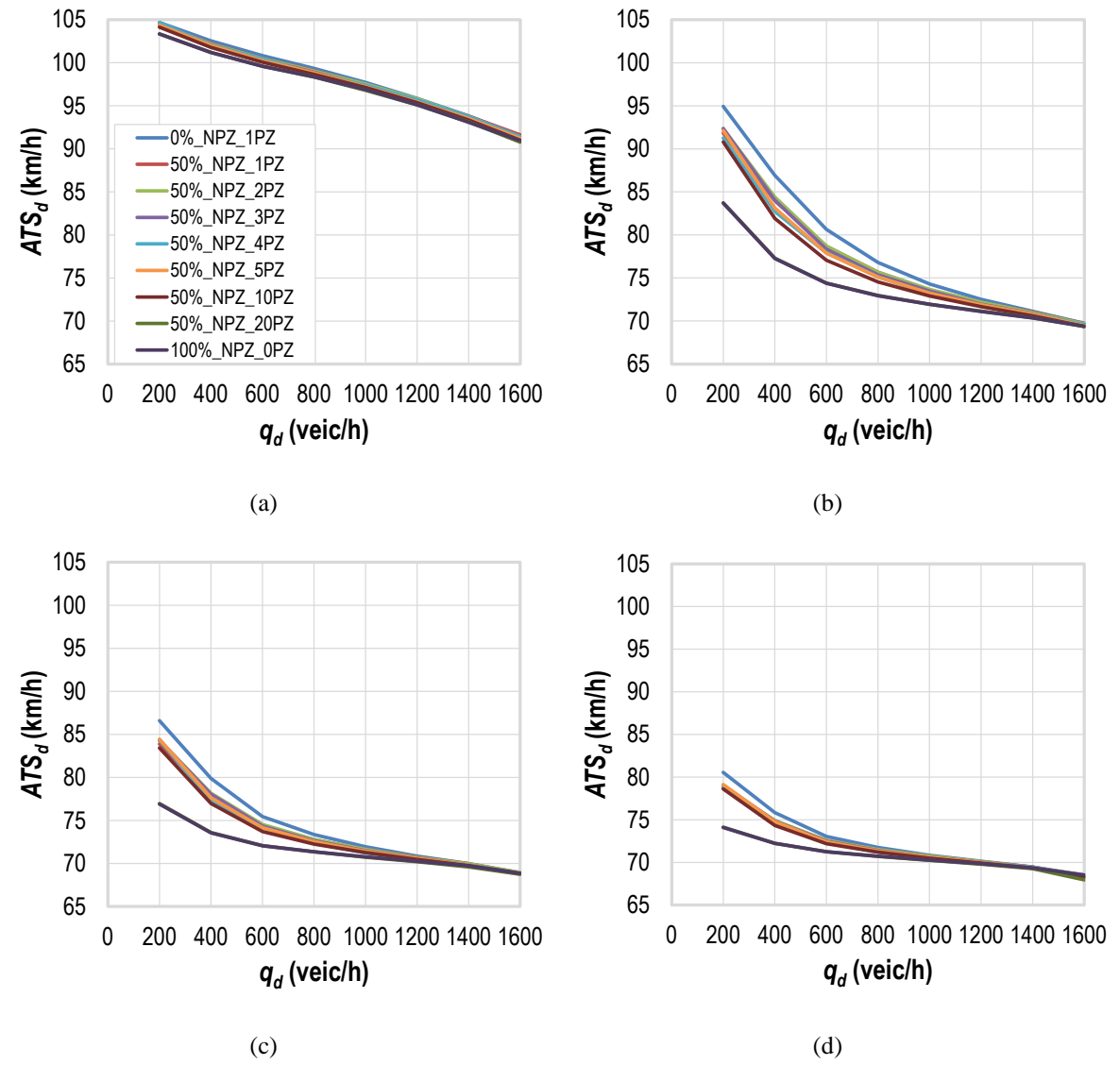

**Figura 2** - Variação de  $ATS_d$ , com  $P_{hv} = 0\%$  (a), 20% (b), 40% (c) e 60% (d)

Na Figura 3, é possível identificar os valores de NUd quando as condições de tráfego e de NPZ mudam. Diferente do que se observa com a *ATSd*, a quantidade de manobras varia bastante de acordo com a configuração das zonas de ultrapassagens proibidas, e aumenta quando NPZ = 0%. Quando *Phv* = 0%, os valores de NUd são baixos, pois há menos conflitos de velocidades desejadas por não ter presença de veículos pesados. No entanto, valores maiores de *NU<sup>d</sup>* ocorreram não com o valor máximo de *Phv*, mas quando era de 20%. Isso ocorre, provavelmente, porque, a partir de um determinado de Phv, as oportunidades de ultrapassagens começam a cair em decorrência da maior dificuldade em se ultrapassar veículos longos.

Para todos os cenários de NPZ e quando os valores de *Phv* são maiores que 0%, os valores de NUd atingem um pico quando qd tem um valor intermediário, em torno de 800 veic/h. Esse resultado também é considerado razoável, pois as oportunidades de ultrapassagens começam a diminuir à medida que o fluxo de tráfego aumenta, em ambos os sentidos, mas principalmente para o sentido de tráfego analisado. Vale lembrar que a quantidade de ultrapassagens está diretamente relacionada com a qualidade de serviço percebida pelos usuários de rodovias de pista simples [25].

Na tentativa de identificar as maiores variações em relação às condições básicas (quando

NPZ = 0% e *Phv* = 0%), foram calculadas as diferenças de *ATS<sup>d</sup>* e *NU<sup>d</sup>* para condições não básicas. A Tabela 3 apresenta essas diferenças para essas medidas de desempenho obtidas. Dois resultados sistemáticos podem ser observados da Tabela 1: i) as maiores diferenças, em relação às condições básicas, tanto para *ATS<sup>d</sup>* quanto para *NUd*, ocorrem quando as zonas de ultrapassagens proibidas aumentam e são mais restritivas; ii) as maiores diferenças também ocorrem quando  $P_{hv} = 40\%$ .

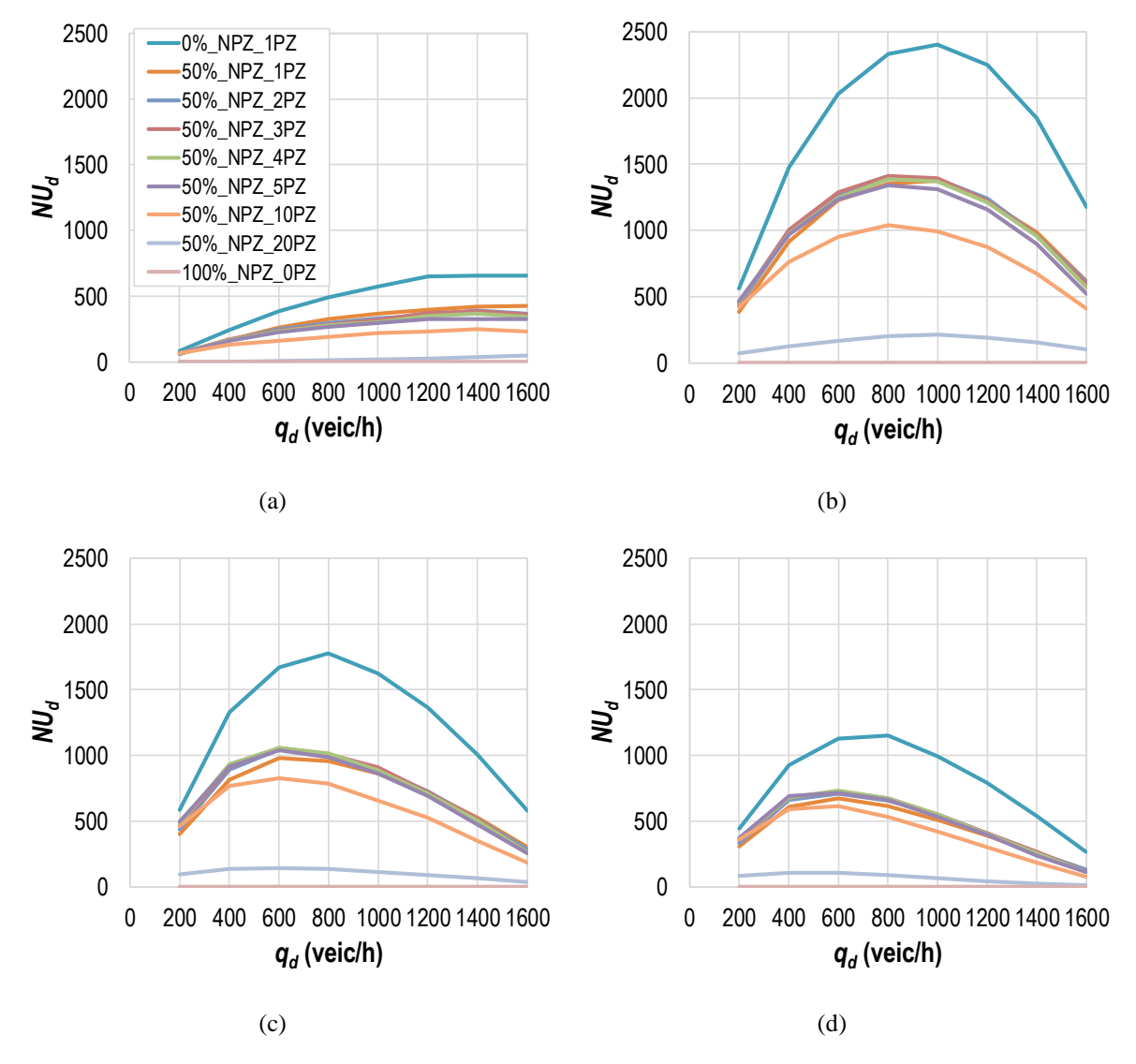

**Figura 3** - Variação de *NUd*, com *Phv* = 0% (a), 20% (b), 40% (c) e 60% (d)

### **7. Conclusões e recomendações para trabalhos futuros**

Este artigo teve, como meta, analisar o comportamento da modelagem de rodovias de pista simples para um simulador de tráfego, o VISSIM. Foram analisadas as variações de duas medidas de desempenho, *ATS<sup>d</sup>* e *NUd*, de acordo com a variação das zonas de ultrapassagens proibidas (NPZ), da porcentagem de veículos pesados (*Phv*) e do fluxo de tráfego unidirecional (*qd*). Os resultados encontrados permitiram verificar que *ATS<sup>d</sup>* é pouco sensível à variação dos valores de NPZ, embora tenham tido alguma alteração quando Phv aumenta. Para *NUd*, os resultados variaram mais em relação aos valores de NPZ, tendo sido encontrado um pico para valores intermediários de *q<sup>d</sup>* e *Phv*.

A calibração e a validação do VISSIM foram realizadas com base em um Algoritmo Genético (AG), mas somente após estimar outros parâmetros fundamentais do simulador, como aqueles ligados ao desempenho de veículos pesados. Para trabalhos futuros, recomenda-se obter

parâmetros de calibração diretamente dos dados de campo, sem usar uma metaheurística de busca e otimização (como um AG), a fim de ter uma maior confiabilidade nos valores obtidos.

O método de análise proposto neste artigo pode ser utilizado para outros simuladores que modelam rodovias de pista simples, como o AIMSUN, o CORSIM e o TransModeler. Com isso, pode-se analisar as diferenças entre os simuladores, com foco nos submodelos de cada software. Recomenda-se, ainda, obter novos dados de tráfego, com uma maior diversidade em termos de geometria viária, fluxo de tráfego e composição viária.

**Tabela 3** - Diferenças de *ATS<sup>d</sup>* e de *NU<sup>d</sup>* obtidas com o VISSIM em relação às condições básicas

|                   | 50%_NPZ_1PZ           |                 |                               |        |                 | 50%_NPZ_2PZ      |                 |                   |                 |                   | 50%_NPZ_3PZ     |                   |                 |                  |                    |      |                       |     |
|-------------------|-----------------------|-----------------|-------------------------------|--------|-----------------|------------------|-----------------|-------------------|-----------------|-------------------|-----------------|-------------------|-----------------|------------------|--------------------|------|-----------------------|-----|
| $q_d$             | Phy                   |                 |                               |        |                 | Phy              |                 |                   |                 |                   | Phy             |                   |                 |                  |                    |      |                       |     |
| (veic/h)          | 20                    |                 | $\overline{40}$               |        | $\overline{60}$ |                  | $\overline{20}$ |                   | $\overline{40}$ |                   | $\overline{60}$ |                   | $\overline{20}$ |                  | $\overline{40}$    |      | $\overline{60}$       |     |
|                   |                       | $ATS_d$ $NU_d$  | $ATS_d$                       | $NU_d$ | $ATS_d$ $NU_d$  |                  | $ATS_d$         | $\overline{NU_d}$ | $ATS_d$ $NU_d$  |                   | $ATS_d$         | $\overline{NU_d}$ | $ATS_d$         |                  | $NUd$ $ATSd$ $NUd$ |      | $ATS_d$ $NU_d$        |     |
| 200               | 0,22                  | 24              | 3,11                          | 173    | 2,72            | 181              | 0,23            | 21                | 2,61            | 128               | 2,31            | 142               | 0,36            | 17               | 2,57               | 110  | 2,29                  | 115 |
| 400               | 0,31                  | 75              | 2,93                          | 562    | 2,08            | $\overline{511}$ | 0,35            | 78                | 2,52            | 499               | 1,73            | 434               | 0,45            | 72               | 2,89               | 476  | 1,84                  | 416 |
| 600               | 0,31                  | 122             | 1,97                          | 802    | 1,04            | 692              | 0,34            | 139               | 1,93            | 765               | 0,92            | 625               | 0,50            | 148              | 2,30               | 744  | 1,11                  | 612 |
| 800               | 0,26                  | 168             | 1,13                          | 979    | 0,58            | 816              | 0,30            | 194               | 1,13            | 943               | 0,55            | 763               | 0,45            | 208              | 1,44               | 918  | 0,73                  | 763 |
| 1000              | 0,23                  | 203             | 0,68                          | 1027   | 0,34            | 764              | 0,17            | 242               | 0,62            | $\overline{1015}$ | 0,32            | 736               | 0,45            | 249              | 0,82               | 1008 | 0,47                  | 715 |
| 1200              | 0.18                  | 257             | 0,36                          | 1031   | 0,12            | 650              | 0,05            | 294               | 0,32            | 1008              | 0,15            | 639               | 0,32            | 281              | 0,55               | 1027 | 0,25                  | 644 |
| 1400              | 0,05                  | 238             | 0,10                          | 865    | 0,02            | 480              | 0,09            | 266               | 0,16            | 887               | 0,01            | 493               | 0,23            | $\overline{275}$ | 0,29               | 889  | 0,16                  | 490 |
| 1600              | 0.13                  | 230             | 0,05                          | 566    | 0,07            | 277              | 0,10            | 287               | 0,07            | 571               | 0,06            | $\overline{297}$  | 0,30            | 292              | 0,28               | 588  | 0,06                  | 319 |
|                   | 50%_NPZ_4PZ           |                 |                               |        |                 | 50%_NPZ_5PZ      |                 |                   |                 |                   | 50%_NPZ_10PZ    |                   |                 |                  |                    |      |                       |     |
| $q_d$<br>(veic/h) | Phy                   |                 |                               |        |                 | Phy              |                 |                   |                 |                   | Phv             |                   |                 |                  |                    |      |                       |     |
|                   | $\overline{20}$<br>40 |                 | $\overline{60}$               |        | $\overline{20}$ |                  | 40              |                   | 60              |                   | $\overline{20}$ |                   | 40              |                  | $\overline{60}$    |      |                       |     |
|                   |                       |                 | $ATS_d$ $NU_d$ $ATS_d$ $NU_d$ |        | $ATS_d$ $NU_d$  |                  | $ATS_d$         | NU <sub>d</sub>   | $ATS_d$ $NU_d$  |                   | $ATS_d$         | NU <sub>d</sub>   | $ATS_d$ $NU_d$  |                  | $ATS_d$            |      | $NU_d$ $ATS_d$ $NU_d$ |     |
| $\overline{200}$  | 0,00                  | $\overline{16}$ | 3,67                          | 98     | 2,21            | 102              | 0,31            | $\overline{15}$   | 2,81            | 94                | 2,14            | 85                | 0,55            | 19               | 4,14               | 139  | 3,17                  | 124 |
| 400               | 0,49                  | 80              | 4,20                          | 504    | 2,61            | 397              | 0,53            | 81                | 3,79            | 508               | 2,26            | 415               | 0,75            | 115              | 5,01               | 713  | 2,91                  | 561 |
| 600               | 0,36                  | 155             | 2,71                          | 784    | 1,26            | 616              | 0,58            | 157               | 2,75            | 797               | 1,31            | 633               | 0,76            | 222              | 3,58               | 1083 | 1,74                  | 846 |
| 800               | 0.63                  | 213             | 1,68                          | 944    | 0,99            | 757              | 0,53            | 227               | 1,70            | 989               | 0,82            | 789               | 0,70            | 302              | 2,27               | 1295 | 1,11                  | 987 |
| 1000              | 0,34                  | 266             | 1,14                          | 1030   | 0,71            | 738              | 0,51            | 274               | 1,07            | 1089              | 0,53            | 764               | 0,60            | 350              | 1,39               | 1406 | 0,69                  | 972 |
| 1200              | 0,18                  | 301             | 0,66                          | 1035   | 0,38            | 658              | 0,43            | 326               | 0,62            | 1088              | 0,29            | 677               | 0,51            | 421              | 0,84               | 1377 | 0,40                  | 843 |
| 1400              | 0.08                  | 293             | 0,34                          | 894    | 0,20            | 504              | 0,31            | 330               | 0,35            | 952               | 0,18            | 532               | 0,48            | 410              | 0,53               | 1180 | 0,22                  | 654 |
| 1600              | 0.08                  | 314             | 0,15                          | 612    | 0,08            | 321              | 0,27            | 329               | 0,28            | 659               | 0,17            | 325               | 0,49            | 422              | 0,37               | 770  | 0,08                  | 400 |
|                   |                       |                 |                               |        |                 |                  |                 |                   |                 |                   |                 |                   |                 |                  |                    |      |                       |     |

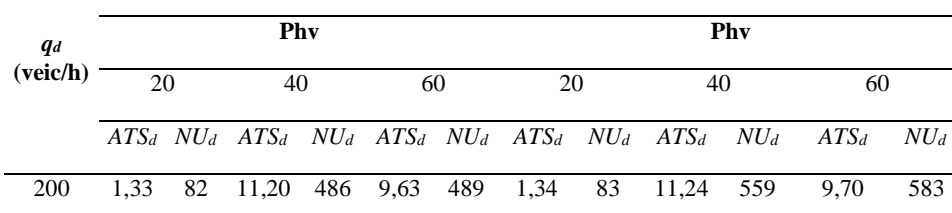

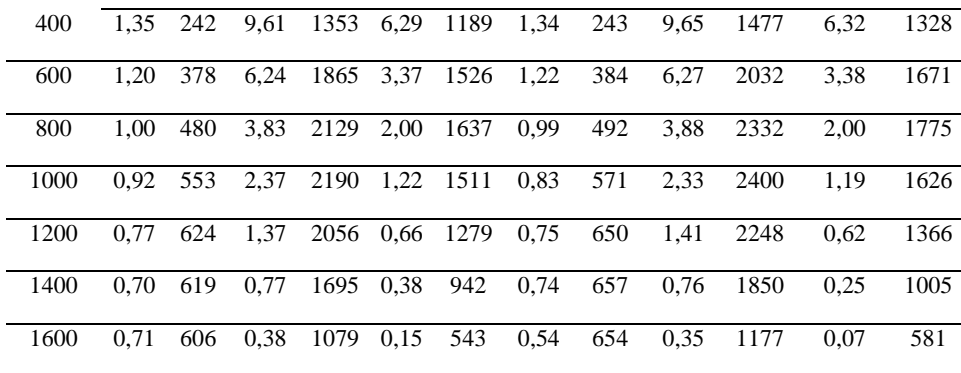

# **Agradecimentos**

Os autores agradecem à FAPEMIG, pelo apoio financeiro sob número de processo TEC-APQ-03818-18, e ao CNPq, pelo apoio financeiro sob os números de processo 312651/2018-0 e 439250/2018-8. Agradecem à CAPES, pelo suporte à pesquisa, e à Concessionária Via040 e à Agência Nacional de Transportes Terrestres (ANTT) pelo apoio à pesquisa e pelos recursos financeiros disponibilizados para o desenvolvimento do trabalho.

## **Referências**

- [1] Transportation Research Board (TRB), Highway Capacity Manual 2010, 2010.
- [2] C. J. Hoban, R. J. Shepherd, G, J. Fawcett, G. K. Robinson. A model for simulating traffic on two-lane rural roads – User guide and manual for TRARR Version 3.2, Victoria, Australia, AARB, 1991.
- [3] L. Leiman, A. D. May. User-Friendly interface for rural highway computer simulation models with emphasis on the incorporation of the TWOPAS model, In: Report N° FHWA/CA/TO-96/25, NTIS-National Technical Information Service, U. S. Department of Commerce. University of California, Berkeley ,CA, 1996.
- [4] Transportation Research Board (TRB), Highway Capacity Manual 2000, 2000.
- [5] McTrans, CORSIM User's Guide. TSIS Version 6.2, McTrans, University of Florida, 2010.
- [6] Planung Transport Verkehr (PTV), VISSIM 10 User Manual, 2018.
- [7] TSS. Aimsun Next Manual, 2018.
- [8] S. Washburn, J. Li. Development of a Simulation Program for Two-Lane Highway Analysis. Center for Multimodal Solutions for Congestion Mitigation (CMS), CMS Project Number: 2008-002, 2010.
- [9] American Association of State Highway and Transportation Officials (AASHTO), A Policy on Geometric Design of Highways and Streets, 2001.
- [10] C. M. Lima, L. V. Fleury, F. A. E. Silva, J. E. Bessa Jr., A. L. Costa, D. M. C. Velho, A. F. Andalício. Caracterização da frota de caminhões da rodovia BR-040 para fins de simulação microscópica com o VISSIM, In: Anais do XXXII Congresso de Pesquisa e Ensino em Transportes, 4-7 de novembro, Gramado, Brasil, 2018.
- [11] F. A. Silva, J. E. Bessa Jr., A. L. Costa, A. L. Cunha, A. F. Andalício, D. M. C. Velho, V. S. Nazareth. Avaliação do efeito de faixas adicionais de subida em segmentos de rodovias de pista simples: Transportes, 29 (2021) 1-16.
- [12] F. A. Silva, J. E. Bessa, A. L. Costa, A. L. Cunha, D. M. C. Velho. Analysis of no-passing zones to assess the level of service on two-lane rural highways in Brazil: Case Stud. Transp. Policy, 10 (2022), 248-256.
- [13] M. T. Haq, A. Farid, K. Ksaibati. Estimating passing sight distances for overtaking truck platoons – Calibration and validation using VISSIM: Int. J. Transp. Sci. Technol., 11 (2022), 255-267.
- [14] T. Ren, Y. Xie, L. Jiang. New England merge: a novel cooperative merge control method for improving highway work zone mobility and safety: J. Intell. Transp. Syst., 25 (2021) 107-121.

[15] DJI, Mavic Pro: User manual, 2017.

- [16] Agência Nacional de Aviação Civil (ANAC). Regulamento Brasileiro de Aviação Civil Especial – RBAC –E nº 94, 2017.
- [17] A. L. B. N. Cunha. Sistema automático para obtenção de parâmetros do tráfego veicular a partir de imagens de vídeo usando OpenCV. Tese de Ph.D., USP, São Paulo, SP, 2013.
- [18] V. M. Lacerda. Estimação da velocidade média em vias urbanas com o uso do microssimulador VISSIM. Dissertação de M.Sc., UFC, Ceará, CE, 2016.
- [19] S. Chiappone, O. Giuffrè, A. Grannà, R. Mauro, A. R. Sferlazza. Traffic simulation models calibration using speed–density relationship: An automated procedure based on genetic algorithm: Expert Syst. Appl., 44 (2016) 147-155.
- [20] A. T. Moreno, C. Llorca, S. Washburn, J. E. Bessa Jr. Operational Considerations of Passing Zones for Two-lane Highways: Spanish Case Study: Promet - Traffic & Transportation, 30 (2018) 601-612.
- [21] D. E. Goldberg. Genetic algorithms in search, optimization and machine learning. Addison-Wesley, Reading, Massachusetts, 1989.
- [22] J. E. Bessa Jr., J. R. Setti, S. S. Washburn. Evaluation of models to estimate percent time spent following on two-lane highways: J. Transp. Eng.*,* Part A: Systems, 5 (2017) 1-9.
- [23] J. E. Bessa Jr., J. R. Setti. Evaluating measures of effectiveness for quality of service estimation on two-lane rural highways: J. Transp. Eng.*,* Part A: Systems,. 9 (2018) 1-10.
- [24] J. Bean. Genetic algorithms and random keys for sequencing and optimization: ORSA Journal of Computing, 6 (1994) 154-160.
- [25] J. F. Morral, A. Werner. Measuring level of service of two-lane highways by overtakings. Transportation Research Record (1287), TRB, 1990.

# **ORCID**

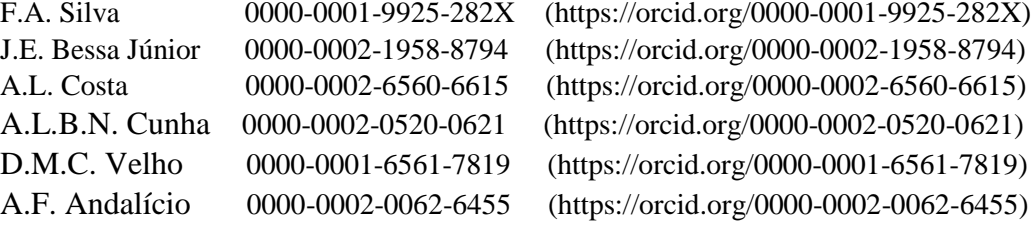